# **Project Statistics**

## **Detailed project statistics**

The project statistics feature calculates detailed statistics for the entire project and exports the results to a separate file. The exported statistical report will help us solve performance problems you may be experiencing. Project statistics are calculated in the main project and, if selected, in used projects.

## A Confidential Information

The exported file contains the names of the main project, used projects (if selected), and used elements. If they are confidential, you should select **Confidential** to keep their names hidden.

## To export detailed statistics

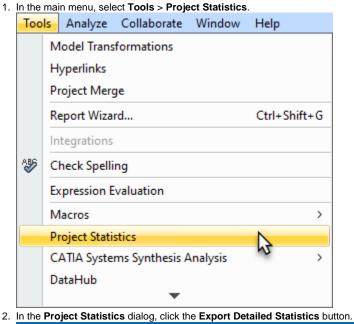

#### Project Statistics × Project Statistics The Project Statistics tool gathers quantitative data on used elements, specified project/environment options, and diagram performance specifics. Statistic Name Value Project Diagrams 8 All Diagrams (including used Projects/Standard Profiles) 13 Project Elements 489 All Elements (including used Projects/Standard Profiles) 126781 Project Symbol Styles 3 All Symbol Styles (including used Projects/Standard Profiles) 18 Attached Files 0 Size of Attached files binaries 0 B

Export Detailed Statistics

Close

Help

3. Select data to export along with the OS and hardware, diagrams/elements by types, and project options statistics that are included by default.

| tatistic Name                                                                                        | Exported |         |
|----------------------------------------------------------------------------------------------------|----------|---------|
| General                                                                                              |          |         |
| Applied standard stereotypes                                                                         | ✓ true   |         |
| Applied standard tags by size                                                                        | 🗹 true   |         |
| Applied standard tags by string length                                                               | 🗹 true   |         |
| Features by size                                                                                     | ✓ true   |         |
| String features by string length                                                                     | ✓ true   |         |
| Performance                                                                                          |          |         |
| Dependency Matrix specifics                                                                          | false    |         |
| Diagram dimensions                                                                                   | false    |         |
| Generic Table specifics                                                                              | false    |         |
| Relation Map specifics                                                                               | false    |         |
| Symbols used                                                                                         | ☐ false  |         |
| ase be informed that gathering performance stati<br>] Include Used Project Statistics 🔲 Confidential |          | ear All |

- **4.** Specify other export options:
  - Select Include Used Project Statistics to generate and export used project statistics as well.
  - Select Confidential to keep the project element names hidden in the exported statistics report.
- 5. Click Export.
- 6. When the statistics file is generated, click Close.

The generated detailed project statistics file includes the following quantitative data:

#### Diagrams

- Diagram dimensions
- Diagram count by type
- Diagram count by kind
- Symbol count by diagram

#### Elements

- Element count by UML type
- Element count by DSL type
- Derived properties count
- Property count by size
- Elements used for CDH mapping count
- Elements used for transformation mapping count
- · Longest flat list count (longest flat list of elements under one element's root, such as under a package or a classifier)
- Smart package count
- Number of stereotype applications by stereotype name
- Number of stereotype tagged values by defining feature name and tagged value size
- Number of strings in the model by size and metaProperty
- Number of multi-references by size and metaProperty
- Number of profiling elements (stereotype instance, slots, and value specifications)

## **Project/Environment options**

- Active/passive validation options
- Number of active validation rules by implementation language
- Number of code engineering options by language
- Symbol styles count
- Symbol styles properties count

## Hardware & system

- Hardware (RAM, OS, disks size and type) and Java info (heap)
- Restricted dir size

#### **Teamwork Cloud projects**

- TWC project local cache size on disk
- TWC project local cache size in a binary blob
- TWC project history depth

- Locked elements countUsed projects count

## Performance

• Time to build diagrams